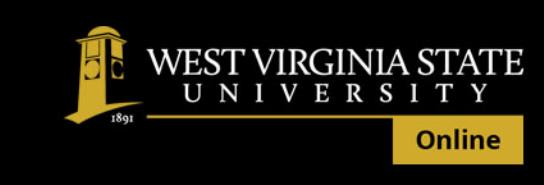

# Online Student Orientation: Virtual Walk to Class Transcript

#### **Section One: Introduction**

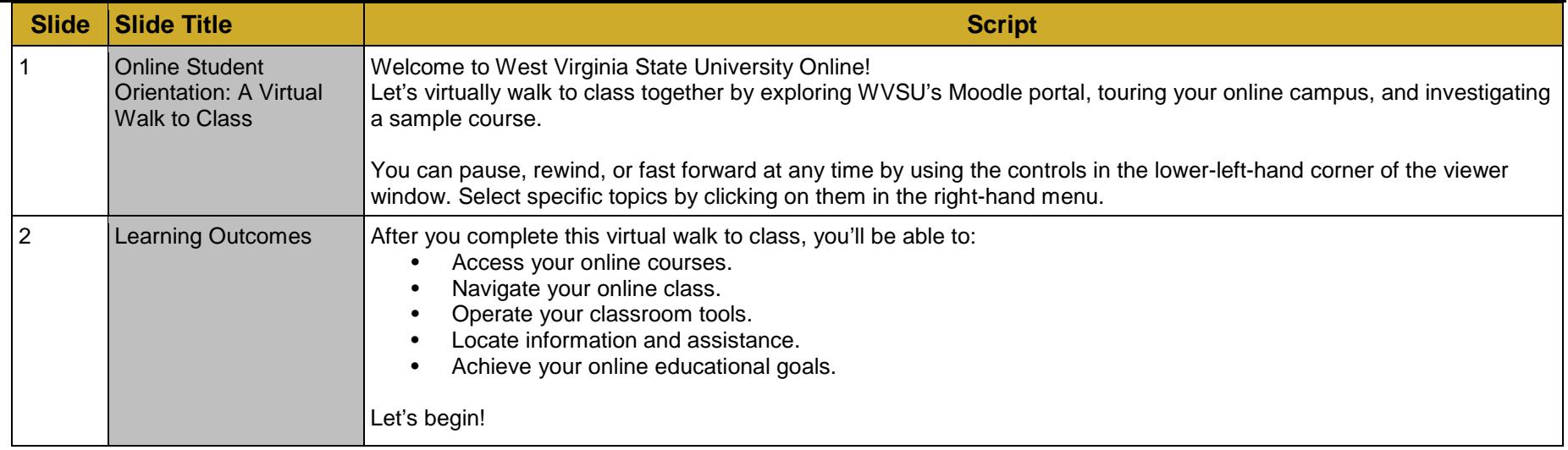

#### **Section Two: Access Your Online Courses**

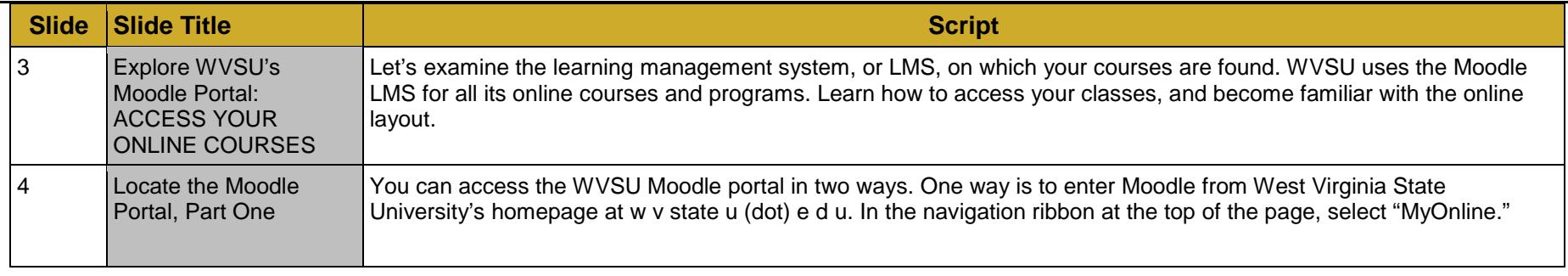

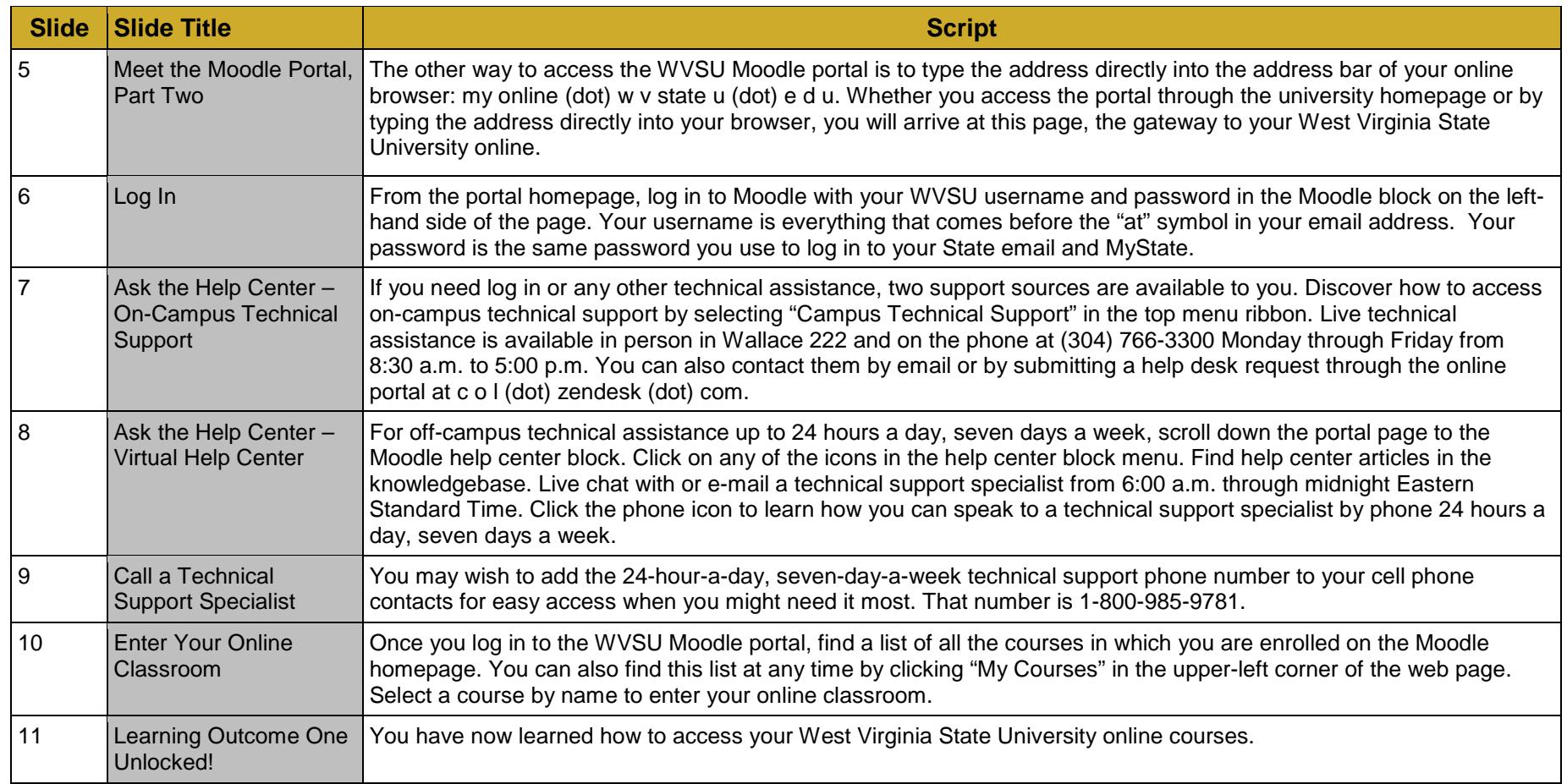

## **Section Three: Navigate Your Online Class**

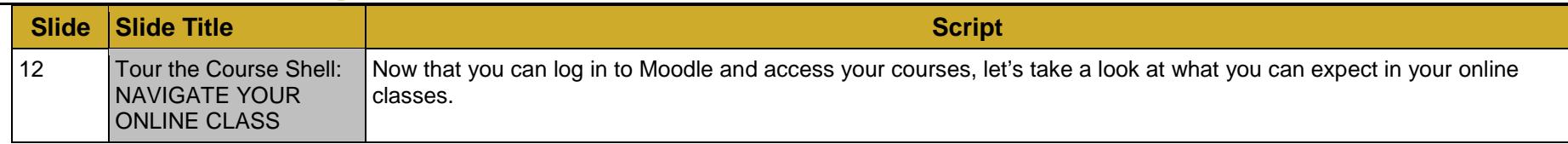

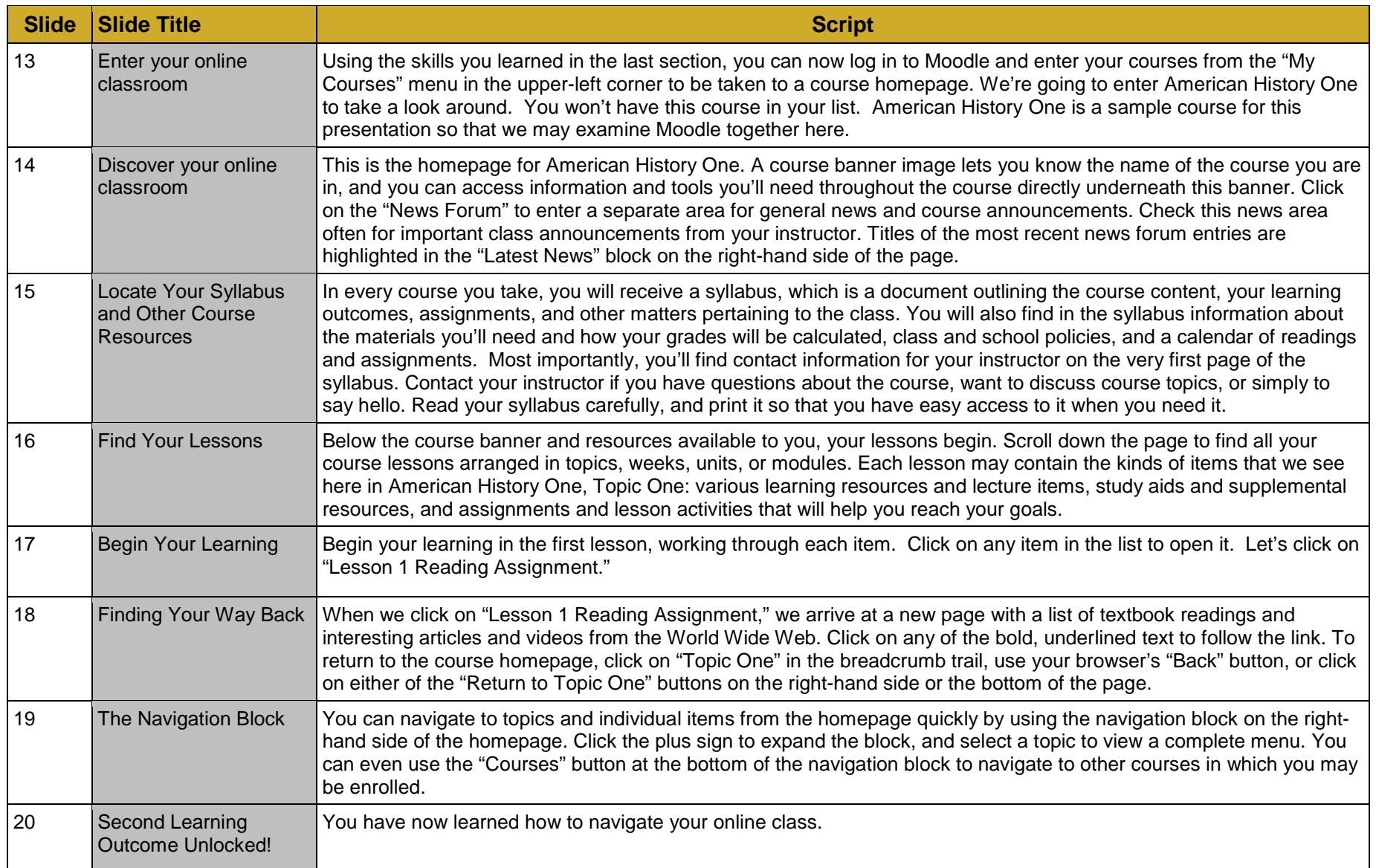

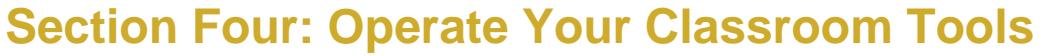

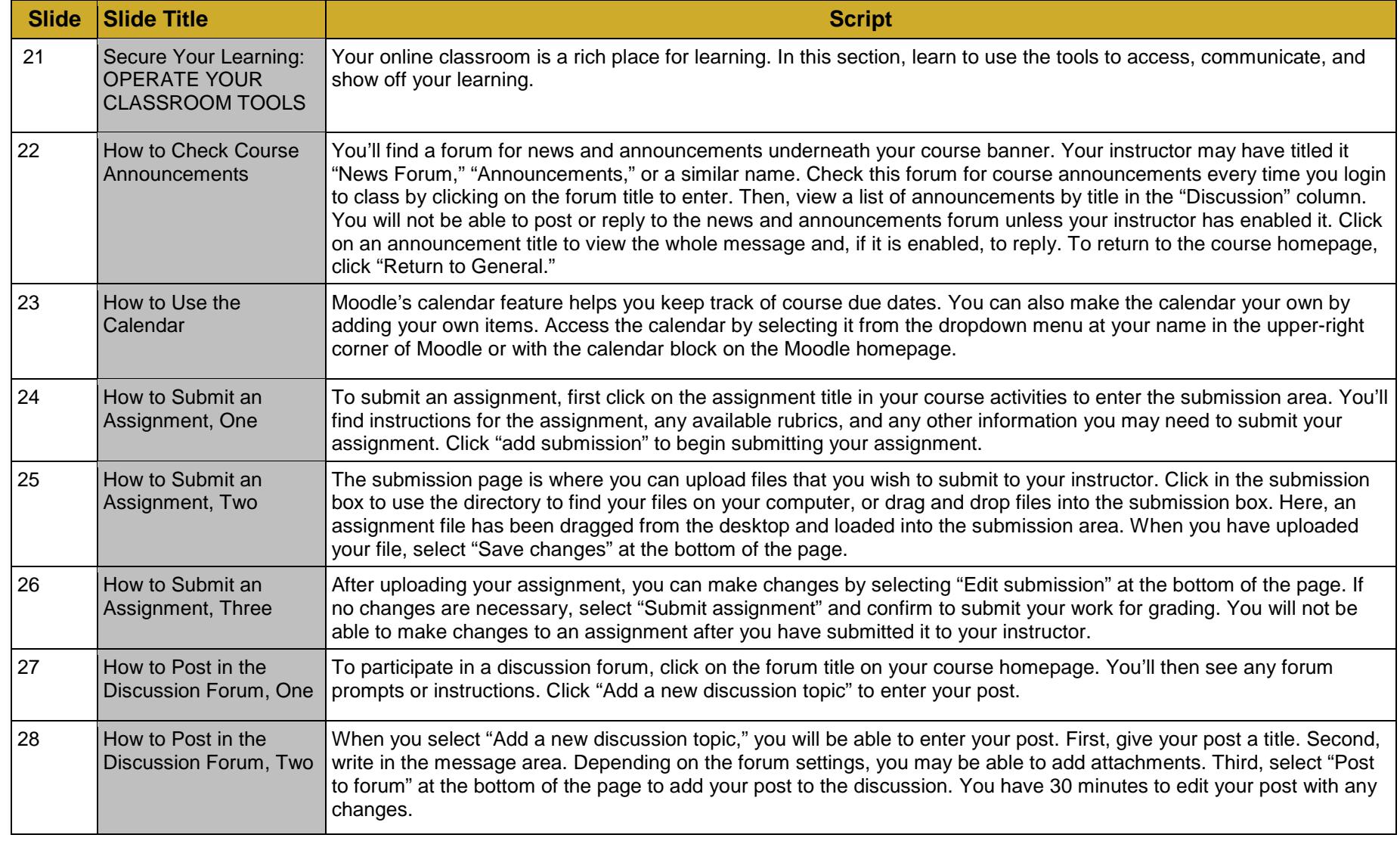

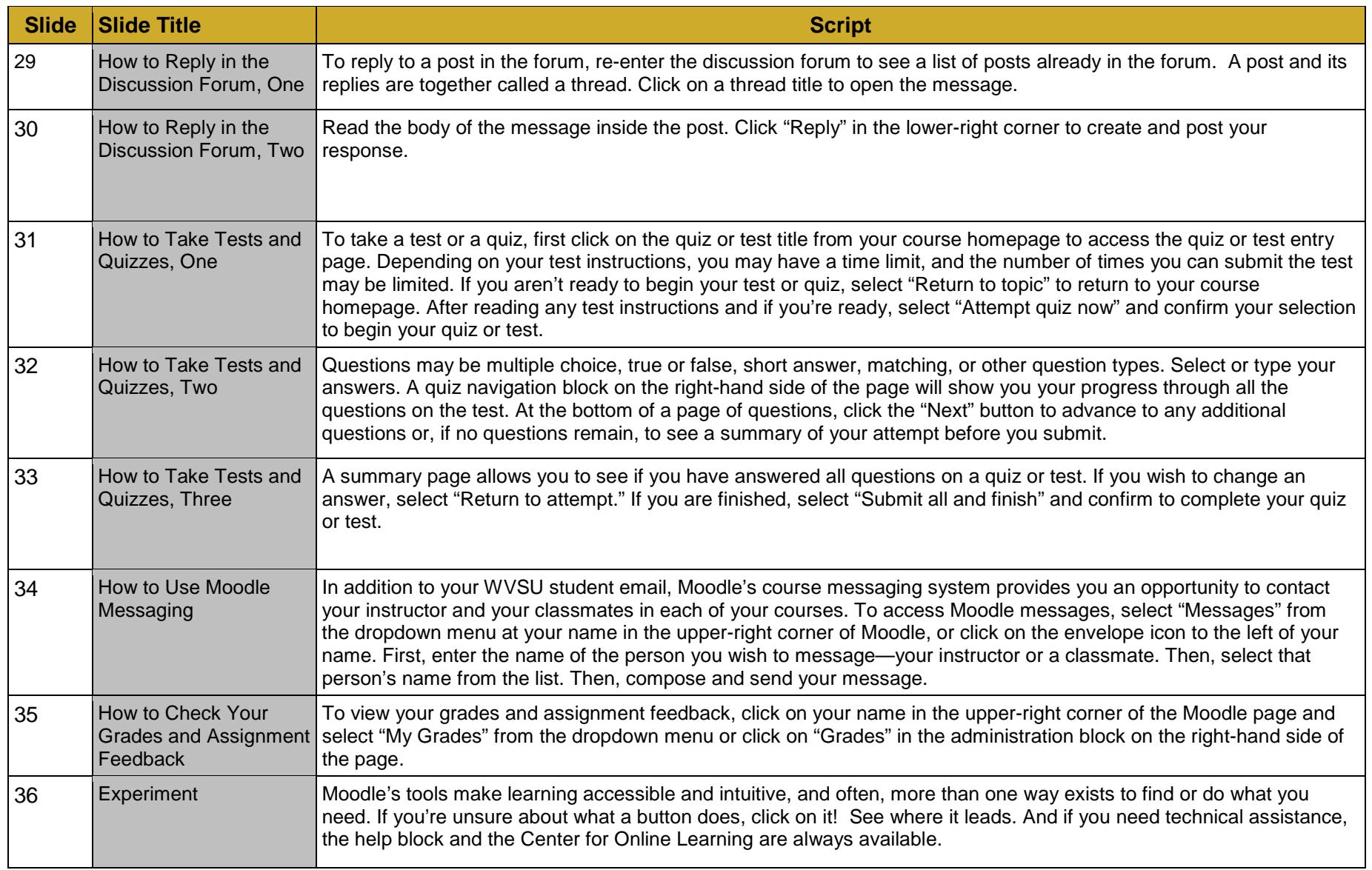

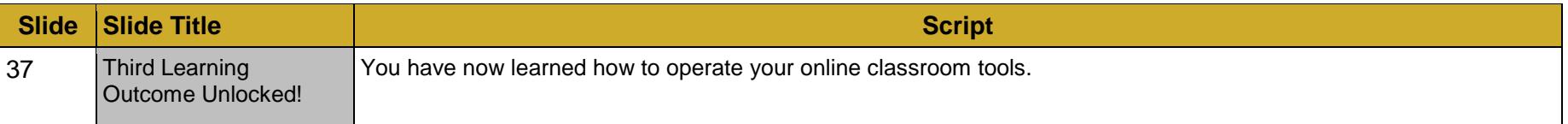

#### **Section Five: Locate Information and Assistance**

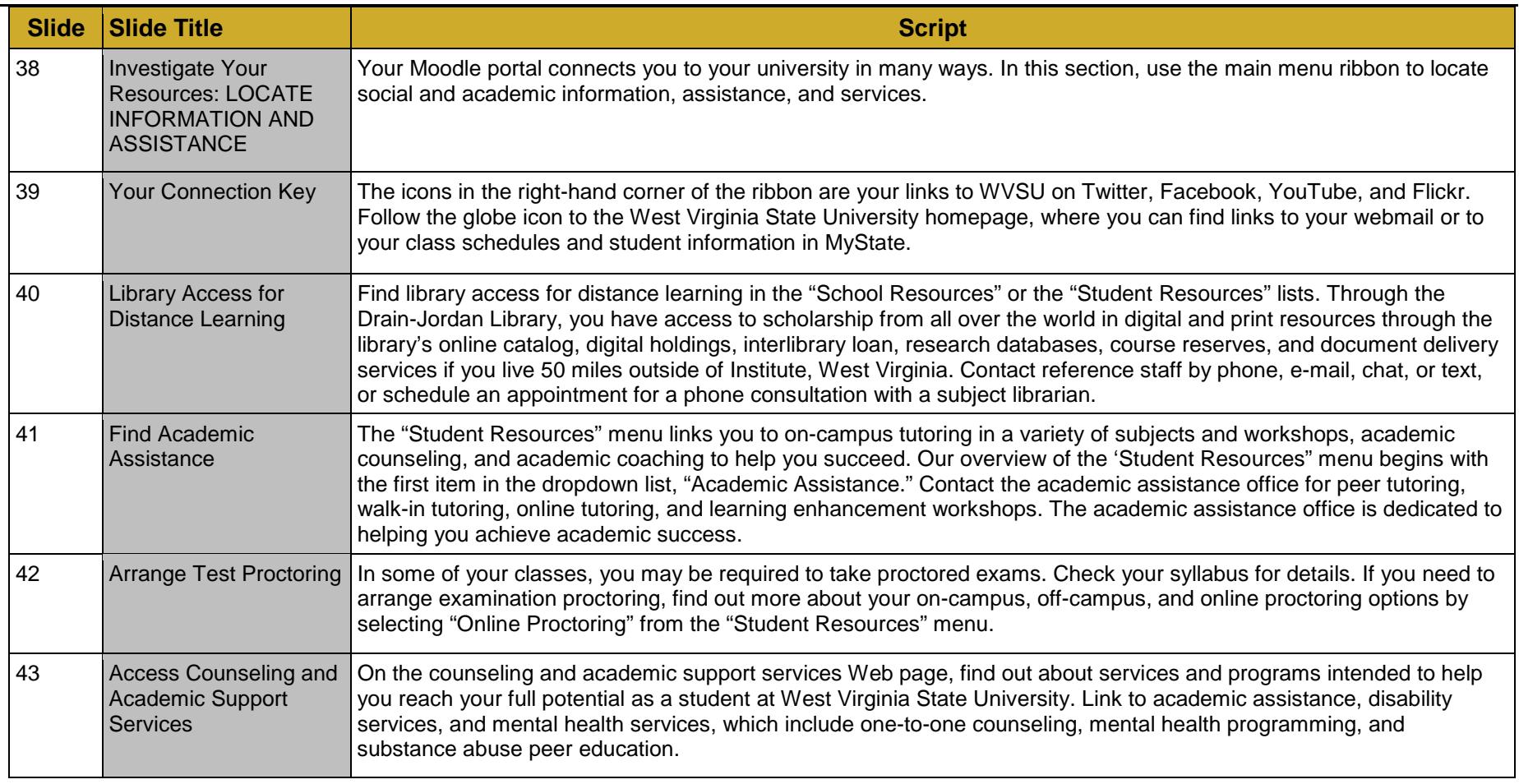

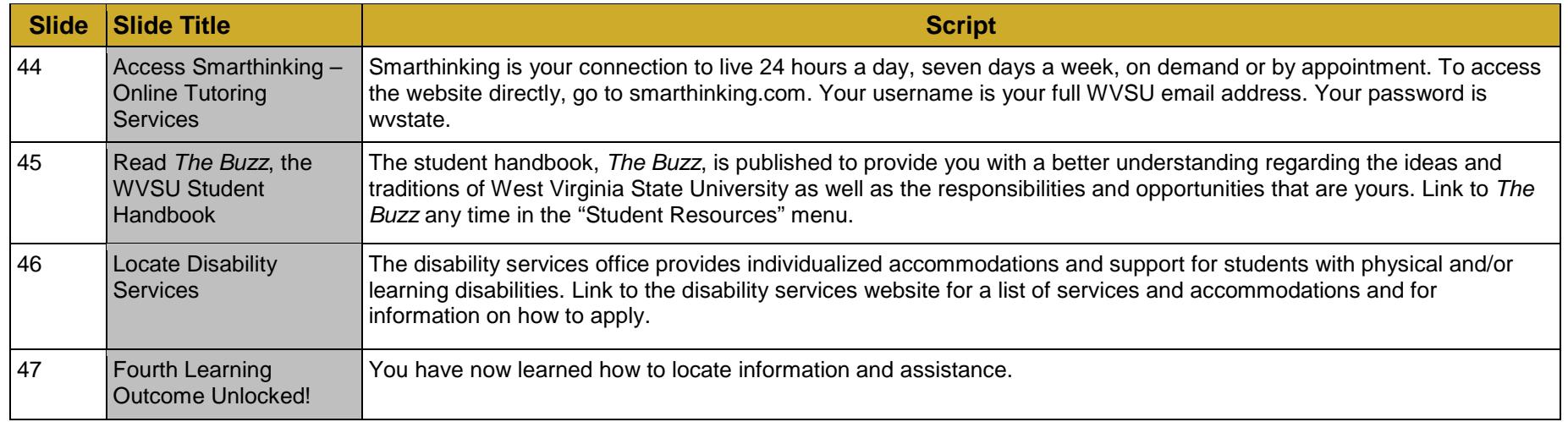

## **Section Six: Achieve Your Goals**

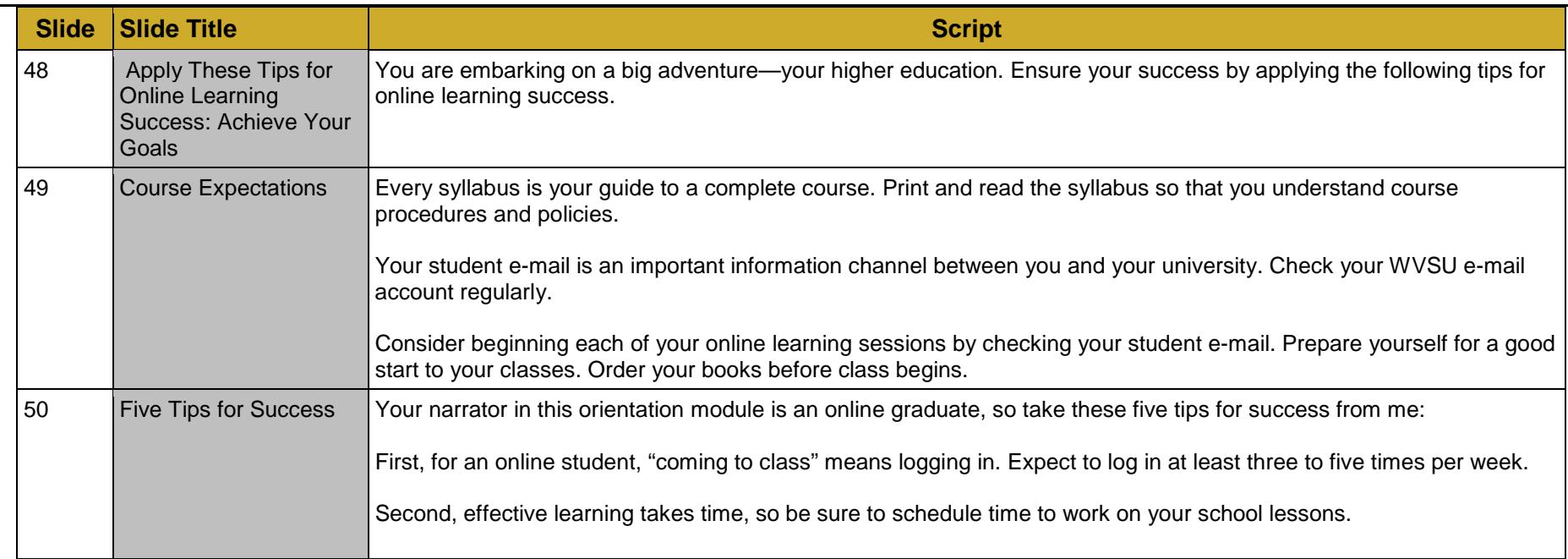

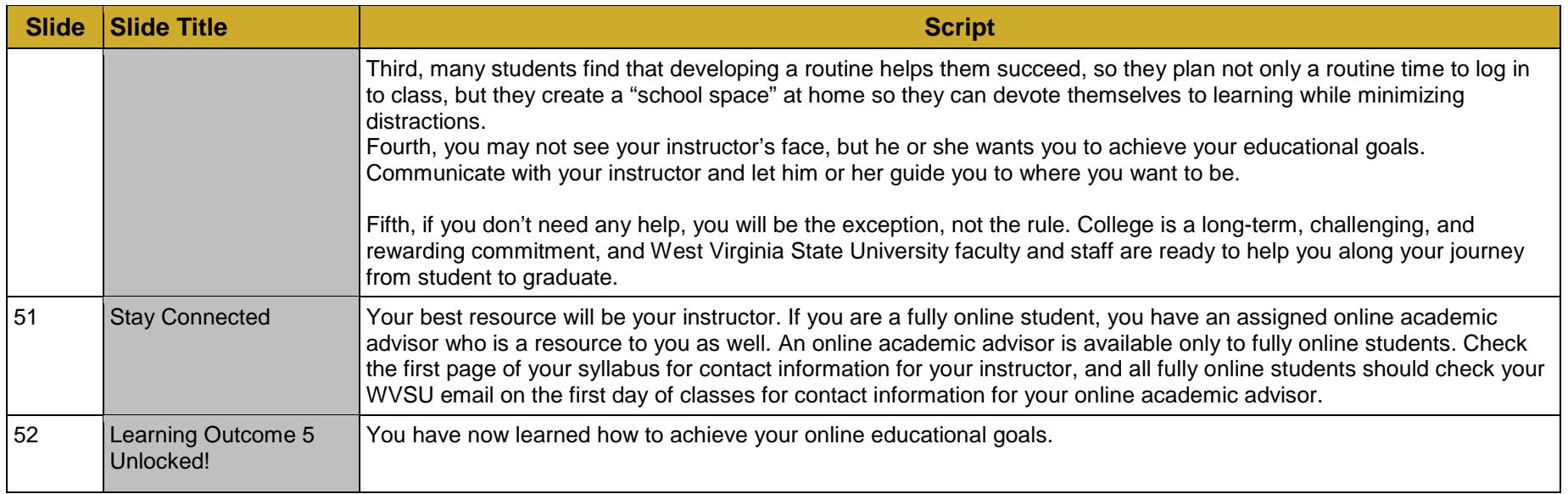

## **Section Seven: Conclusion**

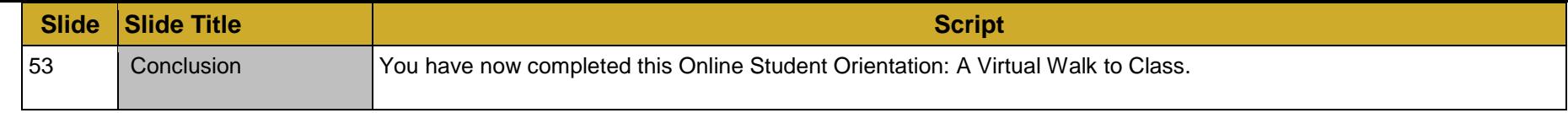